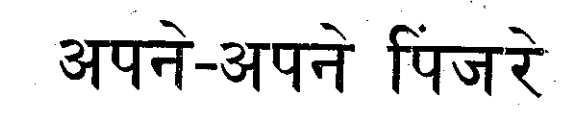

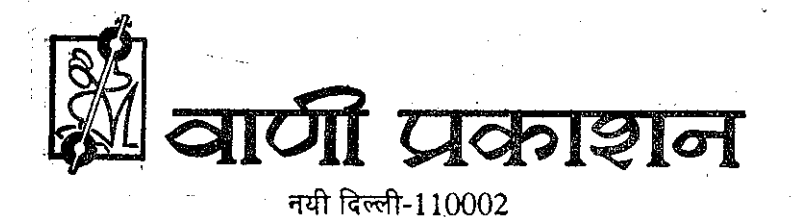

## मोहनदास नैमिशराय

不能属金气,不适合

znega supp 2012年的开始地址的  $\mathcal{O}(\mathcal{O}(\log n))$ 

-free

SA I TRA PISSIN ar II Te mawan guna k

 $B + 18$ tax  $254$ ISBN 81-7055-408-X  $1996$ 

वाणी प्रकाशन 21-ए, दरियागंज, नयी दिल्ली-110002 द्वारा प्रकाशित

> प्रथम संस्करण: 1995 आवरण : गोविन्द प्रसाद © मोहनदास नैमिशराय

शान प्रिटर्स शाहदरा, दिल्ली-110032 में मुद्रित

**APANE APANE PINJARE** by Mohan Dass Naimishray

अपनी जिंदगी का स्याह और सफेद संघर्ष का दस्तावेज उन सभी को समर्पित जो मेरे जीवन में सुख-दुख को अनुभूति<br>लेकर मुफसे जुड़े और अलग हुए । चर कविता-शायरी कम और जिस्म के आर-पार की गालियां अधिक सुनाता था। \*जिसकी कविता सून श्रोतागण तालियों के साथ अंडे, चप्पल, जते, कंकर, पत्थर ∙तथा गालियों से उसका स्वागत करते थे। घासवालियों के जीवन की त्रासदी को लेकर 'बूम' ने 'चमारीनामा' भी लिखा था। चमारीनामा लिखा जरूर, पर उनमें सहानूभूतिवश और हमदर्दी बतौर नहीं । केवल नमक-मिर्च लगाकर बेचने <sup>्</sup>के लिए । श्रोतागण उसकी कविता चटखारे ले-ले सूनते थे । उसकी कविताओं में <sub>ै</sub>चमारों का उपहास होता था। दूसरे मजे लेते थे, स्वयं दलित कूढते थे। बाद में चमारीनामा की काट करते हुए दलित वर्ग के ही एक व्यक्ति ने दूसरा कविता--संग्रह लिखा था।

यह शहर दो भागों में बंटा था। यानी आधा छावनी और आधा शहर। छावनी में ठंडी सड़क थी। कंपनी बाग था। क्लब थे, जहां शाम होते ही संगीत त्तरने लगता था। टॉकीज थे, जिनमें अंग्रेजी फिल्में चलती थीं। रेसकोर्स था, ंजिसके लंबे-चौड़े मैदान में घोड़े दौड़ते थे। टमटम-बग्गी चलती थीं जिनमें ंमिलिटरी अफसरों की बीबियां नजाकत-नफासत के साथ घूमने, तफरीह करने किकलती थीं। छावनी में तोपें थीं, बंदूकें थीं, फौजें थीं। बड़े-बड़े बंगले थे। मोटर कारें थीं। साफ और चमकीली सडकें थीं। सजे धजे विलायती, फौजी सामानों से लदे बाजार थे। छावनी में फौजी अधिक और सिविलियन कम रहते ∙थे ।

शहर में वैसी नजाकत-नफासत न थी। हां, कस्बाई रौनक अवश्य थी। पर मुझे इस शहर में कभी कुछ विशेष न लगा। शहर के भीतर वैसे ही गड़ढों वाली सड़कें थीं । जगह-जगह कड़े के ऊंचे-ऊंचे पहाड सरीखे ढेर थे । उन पर तेनसिंह, हिलेरी की तरह एवरेस्ट विजय करने की सनक में सूअर अपनी-अपनी थूथनी से कूड़े के ढेरों को बिखेरते हुए लौट आते । नजदीक ही गंदे नाले में मक्खी, मच्छरों के साथ तैरती बीमारियां और उसी परिवेश से घिरी मिठाई की दूकानें, जिन पर त्तेली की तरह चिक्कट कपड़ों में भिनभिनाती मक्खियां उड़ाते थुलथुले बदन संभाले हलवाई। दुकानों के नीचे दूध के झूठे कूल्हड़ों पर लड़ते-सगड़ते पगलाये ्कृत्ते ।

शहर में साइकिलें अधिक थीं। स्कूटर बिल्कुल न थे। लोग पैदल अधिक चलते थे। कुछ रिक्शे तांगे भी थे। मोटर कार बहुत कम थीं। उन दिनों दहेज में साइकिल मिल जाती तो बड़ी बात समझी जाती थी । मंदिर-मस्जिद बिना गिनती के थे। गुरुद्वारे, गिरजे, चर्च बहुत कम थे। और बौद्ध विहार तो कहीं ढूंढ़े भी न मिलता था। सब कुछ अन्य शहरों जैसा ही। वैसी गलियों, बाजार, स्कूल। इस शहर में रंडियां भी थीं और भड़वे भी। लौडेबाज अधिक थे। इसका एक कारण था कि शहर में मुसलमानों की संख्या अधिक थी।

यूं इस शहर का मिजाज कुछ अलग था। जमींदार, काश्तकार, नवाब तो मर--खप गये थे। बचे थे उनके लौंडे-लपाड़े, नाजायज औलादें, हुक्का-चिलम भरने <sup>्</sup>वाले, तेल मालिश करने वाले, नाई, खबरची, बबरची, भिश्ती । उनमें से बहुत गांव की जमीन बेच-वेचकर शहर आ बसे थे। जो अपने-आपको नये नवाब कहलाने लगे थे। वे सबके सब अव्वल दर्जे के ऐयाश होते थे। उनके बड़े-बड़े घरों ंमें भैंस, मुर्गी, बकरी, तीतर, बटेरों की रेज होती । वे रात की रोटी का टुकड़ा शोरबे में डुबोकर ही खाते। शाम होते-होते ढाके की मलमल का कुरता और -तहमद बांधे रंडियों के कोठों पर पहुंच जाते थे । उधर आतिशदान में उजाला होते ही रडियों के घुघरूबंधे पांव थिरकने लगते थे। समूचे परिवेश में गीत-संगीत ंतेर उठता जो वास्तव में ही दिलकश होता। सड़क पर चलते हुए लोगों के <sup>्</sup>कदम अनायास ठिठक जाते थे । नीचे पान की दुकान पर पान का बीड़ा लेने ंकभी-कभी खुद रंडियां आ जाती थीं। कुछ ऊपर छज्जे से नीचे झांकतीं और -सड़क पर चलते हुओं में से कुछ को अवारा निगाहें ऊपर सुरमई आंखों में उलझ जातीं या झील सी गहराई में डूब जातीं । पूरे शहर में रंडियों के दो ही बाजार ंथे । बैली बाजार और नील की गली का बाजार । पहला महंगा बाजार दूसरा -सस्ता । बैली बाजार में वे ही तथाकथित जमींदार, नवाब, प्रोफेसर, वकील, नेता, व्यापारी जाते थे। नील की गली में रिक्शे वाले,तांगे वाले,नाई,धोबी, <sup>्</sup>तेली, भड़बूजे खाज वाले कुत्ते की तरह खुजाते-खुजाते पहुंच जाते थे और छोटी-|||| इछोटी सूरंगों में घुसकर अपनी-अपनी खाज मिटाते थे ।

मेरठ की गली-गली में अपनी-अपनी दुकानों, दवाखानों के भीतर और बाहर ्धात बंद दवा बेचने वाले तथा नामद को मर्द बनाने वाले हकीम बैठा करते थे। उनमें से कुछ के दवाखानों में रखे इमामजस्तों में कुटे पुस्ते दिल्ली तथा लखनऊ में बैठे मंत्रियों के हरमों में भी पहुंचाये जाते थे। उन हकीमों का अकूत धन न ंबैंकों में रखा जाता था न संदूक-तिजोरियों में ।वे अपना रुपया-पैसा, सोना-चांदी था तो दीवारों में चिनवा देते थे या फिर फर्श में गड़वा देते थे । वे हकीम ऐयार भी थे और ऐयाश भी । अपनी बनाई हुई दवा खुद भी चाटते और अन्य जमींदारों, ्हाजियों, नवाबों, नेताओं, सांसदों, विघायकों, मंत्रियों, संत्रियों को भी चटाते थे । उनके दवाखानों में भूमिगत कमरे थे, जो किसी रंग-महल से कम न होते थे ।

शहर का भूगोल बदल रहा था। पर इतिहास वैसा ही था। संकरी गलियों ंमें घंसे कच्चे मकानों पर संस्कृति की छाप थी। शहर में अनगिनत बस्तियां थीं, षिनसे सुबह-शाम गंध फूटती थी । उस गंध की अलग-अलग पहचान होती । -मुस्लिम बस्तियों में अधिकतर सीक-कवाबों की तीखी महक फूटती । गोश्त की डोगें, खमीरी बाटे की तदूरी रोटियां, हलीम, बिरयानी । भेंस का गोश्त कटोरों में भर-भरकर पर्दानशीन घरों में पहुंचता । हिंदू-बस्तियों में सुबह जलेबी-कचौरी

10 / अपने-अपने पिजरे

अपने अपने पिजरे / 11

बनाई जाती । शाम को बालसाई और इमरती । पर हमारी बस्तियां नगी और सपाट होतीं, गंधहीन, पर अजीब सी दुर्गंध परिवेश में फैली होती। घर-घर में चमडा भरा होता. आंगन में चमडे के गीले टकडे सुखने के लिए पड़े होते। ऐसी बस्तियों के आसपास हवा चलती तो महसूस होता, यहीं कहीं चमारवाड़ा है ।

मेरठ में मराठे आये और मुगल भी। फिरंगी अपने साथ अपनी भाषा तथा संस्कृति का समुचा लक्कर लेकर आये । जाति और वर्गों के खानों में पहले से ही बस्तियां बंटी थीं। हर आने वाले हमलावर दस्ते ने उन्हें अलग-अलग नाम दिये। बस्तियों के चप्पे-चप्पे पर जातिगत नामों की छाप थी। कुछ बस्तियां वाड़ों और पाडों के नाम से जानी गयीं-जत्तीवाडा, पौडीवाड़ा, जटवाड़ा, छीपीवाड़ा खटीकवाड़ा, ठटेरवाड़ा, बनियापाड़ा आदि-आदि । गलियों पर भी कहीं-कहीं वैसी ही छाप रही। नील की गली, पत्ते वाली गली' रोहतगी वाली गली, सुनार गली, कसाइयों वाली गली। मेरे शहर के भीतर बने पूल तथा पुलियों पर भी जातियों की पहचान थी। लोद्धों वाला पूल, सैनी पूल, कसाइयों की पुलिया, धीवरों का पुल ''। इससे अलग बेगम पुल, भुमिया का पुल तथा खूनी पुल भी था। शहर में गेट और दरवाजे भी थे। चमार गेट, दिल्ली गेट, शोहराब गेट, कम्बोह गेट, बुढाना गेट, और सराय भी, जैसे बनी सराय।

हर जाति और वर्ग के लोग अपनी-अपनी पहचान में सिमटे हुए। शहर धड़कता था, पर अलग-अलग स्वर में । बस्तियां थिरकती-नाचती थीं अलग-अलग बोलियों में । उन सबसे मिलकर बना यह शहर।

ऐसे शहर की उपज था मैं जिसके मिजाज में गंवई और कस्बाई दोनों अंदाज थे। फिर भी मुझे अपना शहर बहुत लुभाता था। विशेष तौर पर शहर के बीचोबीच खड़ा घंटाघर और तहसील पर पानी की सप्लाई के लिए मजबूत<sup>्</sup> लोहे की चादर की गिलास के रूप में बनी टंकी। ये दोनों ही शहर की शान थे। घंटाघर शहर को चौबीस घंटे समय बताया करता था। शहर में लोग घड़ी कम बांधते थे। घंटाकर के बारे में यह मशहूर था जिसे हम खेल-खेल में सामूहिक स्वर में गाते थे ---

> घंटाघर भई घंटाघर घंटाघर में चार घड़ीं जब घंटाघर बजता था खड़ा मुसाफिर हँसता था हँसता था भई हँसता था

और उस टंकी के बारे में बताया जाता था कि वह रावण का गिलास था जिसमें वह पानी पीता था । मेरठ रावण की ससुराल बताई जाती थी । जब-जब वह यहां आता तो इसी गिलास से पानी पीता था।

मेरे शहर की औरतें अन्य शहरों की तरह ही थीं। न अधिक खूबसूरत और न बदसूरत। पर पर्दानशीन औरतें मुझे अधिक सुदर लगती थीं। भले ही काले रंग की हों, बचपन से जवानी तक मेरे जीवन में काले और सांवले रंग की अन-ींगनत औरतें आई थीं। कुछ ने मुझे गोद में खिलाया था तो कुछ ने मुझे प्यार किया था। उनमें प्रेमिकाएं भी थीं और वेश्याएं भी। कुछ इन दोनों के बीच की थीं। जो न प्रेमिकाएं बन सकी थीं और न वेश्याएं ही। वे आंधी की तरह मेरे जीवन में आईं और तूफान बनकर चली गई ।

ान

मेरे जन्म के चंद बरस बाद मां नहीं रही थी । वह राख और मिट्टी में बदल माई थी। उसका कतरा-कतरा जल गया था। आग में मिलकर वह मुझसे, परिवार से, सारी दुनिया से अलग हो गई थी । मां की मृ्त्यु का अहसास मुझे उस ऱ्समय कहां था भला ? होता भी कैसे ? जमीन पर घिसटने वाला शिशु था तब ँमैं। पीछे रह गया था ठूंठ-सा बाप, बिना टहनी-पत्तों का ऐसा दरख्त जिसके सीने में कोंपले नहीं खिलतीं । यूं मेरे भाई भी थे और बहिन भी । पर प्यार से अधिक कहीं उनमें सहानुभूति थी । बस्ती में कुछ औरतें मुझे 'बिन मां का बच्चा' कहकर पुकारती-दूलारती थीं ।

सीमेंट की दीवारों के बीच में धिसटता, हाथ-पांव मारता, रोता, चीखता-चिल्लाता तब तक मां कहना सीख गया था । पर मां कहीं न थी । मां '', यही आवाज मुंह से निकलती बस । ताई की छातियों में दूध था । और सीने के भीतर -ममता का छलकता, हिलोरे मारता समंदर । ताई ने मुझे गोद ले लिया था । जन्म के कुछ माह बाद मां को मृत्यु मेरे लिए दुखद घटना थी, पर ताई मां का गोद ेलेना सुखद भी । मेरे पिता बने मेरे ताऊ, घर में उन्हें 'बा' कहकर पुकारते थे । बा और ताई यानी <sub>त</sub>मां यही मेरा संसार बने । उन्होंने मुझे हँसी दी । खिल-<sup>\*</sup>खिलाहट दी। मेरा कद बढ़ता गया और शरीर पर मांस भी। घिसटने के बाद न्चलना सीखा, गिरते-पड़ते । मिट्टी से उठकर आकाश की ओर हाथ उठाना भी ।

बस्ती में हमारे दो घर थे। एक कच्चा और दूसरा पक्का। कच्चे घर को -कोठा या कोठरी कहते थे। और पक्के घर को हवेली। कच्चा घर इकहरा था। पक्का घर तीन मंजिला । कच्चे घर में मिट्टी थी, रेत था, पत्ते थे और निमोली र्थों । ऊपर खुला नीला आकाश । पक्के मकान में ईंटर ीं, पत्थर थे । वहां न पेड़ ्था और न निबौली, न पत्ते । नीम और पत्तों के बिना मकान कैसा ? नीम से हम मुबह-शाम बातें करते । नीम बरसात में हमारी रक्षा करता । पहले वह स्वयं भीगता । बाद में बरसात हम तक पहुंचती । नीम हमारे कच्चे आंगन में था । अक्के मकान में खूब सारे छोटे-बड़े कमरे थे। पेचदार हुक्का था। आदमकद

अपने-अपने पिजरे / 13

 $12/$  अपने-अपने पिंजरे

शीशा था। विलायती जैंप था। पलंग था, कुर्सी थीं, मेज थी। पर इन सबके बीच मां नहीं थी। उसका अभाव मूझे खलता। मां का चित्र दीवार पर टंगा होता, जिसे मैं घंटों-घंटों निहारा करता था। मां गोरी-चिट्टी थी और ताई मां खब काली। पर वह मुझे खुब प्यार करती थी।

ताई मां मुझे नई-नई बातें बताया करती थी । उसीने बतलाया था कि कच्चे आंगन में नीम मेरे दादा ने लगाया था। नीम हमारा था। यह बात मूझे अच्छी लगती थी। दूसरे बच्चों से भी मैं कहता—यह नीम हमारा है। हमारे दादा ने इसे लगाया है। ताई मां बतलाती—नीम रोता भी है और हँसता भी । मैं ताई मां की इन बातों पर सहज ही विश्वास कर लेता था। मूझे वास्तव में ही लगता था कि नीम हँसता भी है और रोता भी । ताई मां नीम की पूजा करती, मैं भी करता । कभी-कभी नीम का बक्कल (ऊपरी परत) उखड़ जाता। भीतर से लाल-लाल मांस-सा निकल आता। मुझे लगता नीम के शरीर से खून बहने लगा है। ताई मां कभी भी नीम को छीलने न देती थी। बराबर उसकी रखवाली करती। वह नीम को घर के सदस्य की तरह मानती थी। नीम से कभी कोई एक पत्ता भी तोड़ता, ताई मां फौरन चिल्ला उठती। शाम ढले और रात में तो नीम से वह किसीको हाथ तक न लगाने देती थी। कोई उसे छेड़ता, तो झट कह उठतीं-नीम अब आराम कर रहा है । वह सो गया है। उसे मत उठा । और मां की बात निश्चित ही हरेक को माननी ही पड़ती थी। कोई अगर नहीं मानता था तो वह खूब शोर मचाने लगती थी। कभी-कभी गालियां भी दे उठती थी। तब नीम तोड़ने वाला व्यक्ति चुपके से खिसक जाता था। अड़ोसी-पड़ोसी पूछते, "कौन" था ?"

"होगा कोई चोद्दा।" कहकर ताई मां अपनी कली तैयार करने लगती। ताई मां कली खूब पीती थी। पहले का रखा तमाकू जल जाता तो वह चिलम को पलट देती। पहले तमाकू को हथेली पर रखकर नई गांठ बनाती और चिलम के भीतर सबसे निचले हिस्से पर रखकर ऊपर से जले हुए उपले की अंगारी या लकड़ी की आंच के टुकड़े रखती । दो-चार पल मुंह में नै लेकर गुड़गुड़ करती। फिर जैसे नीम तोड़ने वाले की याद आ जाने पर कली पीते हुए बड़बड़ा उठती, "उत्तों ने ऊधम मचा रखा है। न रात देखें न दिन।" बाहर से आकर कोई नीम तोड़े यह बात बक्कल में रहने वालों को भी नागवार लगती थी । इसलिए ताई मां के कहने से पहले ही वे नीम तोड़ने वाले को मना कर देते थे। अकसर गली में लोग दातून तोड़ने ही आया करते थे। कभी-कभी किसी घर में किसी बच्चे के शरीर पर फोड़े-फुंसी हो जाते थे तो एक-दो टहनी तोड़ लेते, फिर टहनी से पत्तों को अलग कर उन्हें पानी के बर्तन में डाल चूल्हे पर गर्म होने के लिए चढ़ा देते थे। नीम का उबला पानी फायदेमंद होता था। घर-घर में नीम

 $14$   $/$  अपने-अपने पिंजरे

का अलग-अलग तरह से इस्तेमाल होता था।

हमारे नीम पर निबौली भी खूब होती थीं । पर ताई मां वे निबौली किसी को बेचती न थी। निबौली का तेल निकालने वाले बहुत आते थे।वे वैसे ही पांवों के नीचे आ-आकर पिचक जाती थीं। घर में अधिकांश लोग सूबह-सूबह वातन ही किया करते थे। उन दिनों ट्थपेस्ट कम थे। मैं दातून करने के साथ-साथ निबौली भी खाता था। निबौली जब खूब पक जाती थीं तो पीला रंग हो जाता था उनका । निबौली का पूरा जिस्म गदरा जाता था। मैं ऐसी निबौली मुंह में डाल उनके भीतर का कड़वा-मीठा रस धीरे-धीरे चूसता था। पेड़ पर चढ़कर मैं खूब सारी निबौली छाट-छाटकर ले आता था। निबौली मेरे लिए अंगूर थीं । उनका कोई दाम न था । जितना मन करता उतनी ही खाता ।

मैं अकसर दिन में हवेली में ही रहता था और शाम होने पर कच्<mark>चे घर</mark> लौट आता था। गर्मी हो या सर्दी, घटा हो या धूप, मैं हर मौसम में खूब पतंगबाजी करता था। पतंगबाजी के दौरान आसपास की छतें जैसे मेरे लिए खेल का मैदान ंबन जातीं । कोई पतंग कटकर बराबर की छत पर गिर पड़ती तो मैं उसे उठाने के लिए फौरन भागता। पतंग के पीछे कभी नीचे सड़क पर जा पहुंचता। थोड़ी देर में फिर ऊपर आ जाता था । दिन में बीस-पच्चीस बार सीढ़ियां चढ़ता-उतरता था। पर सीढ़ियां चढ़ते-उतरते कभी थकान महसूस न होती थी।

इसी अफरा-तफरी में जब अंधेरा हो जाता तो पिताजी नीचे से आवाज देते—"अरे लड़के तेरी ताई बुला रही है।" मन न होते हुए भी मुझे जाना पड़ता था । मेरी बड़ी इच्छा होती थी कि मैं भी पक्के और हवादार मकान में रहूं, वहीं रात में सोऊं भी। हवेली में बहुत सारे कमरे थे। पक्का फर्श तथा पक्की दीवारें थीं । ताई मां का घर तो कच्चा था । मैं वहीं रहता था । गली में और भी घर थे। पर सभी कच्चे थे। जब कभी बारिश होती तो उनमें सीलन हो जाती। गीली मिट्टी की लिपी-पुती दीवारें होती थीं जो पानी पड़ने पर फूल जाती थीं। ऐसे समय पर घर-घर में अजीब-सी गंध फैल जाती थी। ऊपर से ताई मां कली पीती थी। तमाकू की गंध अलग। रात में मिट्टी के तेल की डिबिया जलती थी। एक पैसे का तेल चार-पांच दिन चलता था। मैं तब उसीके-उजाले में पढ़ता था। वह सस्ता भी पड़ता था।

गली में हमारे दो घर थे। एक में बा चप्पल बनाता था। दूसरे में मां के साथ मैं सोता था । जिस घर में चप्पल का काम होता था उसे हम दुकान कह– कर पुकारते थे। वहां ढेर-सारा सूखा,गीला चमड़ा पड़ा होता था। चमड़ा भी अलग-अलग तरह का-बनवर, कटई, कॉफ (गाय का चमड़ा) पुट्ठा । कुछ

अपने-अपने पिंजरे / 15

कटे हुए टुकड़े तो कुछ साबूत। बनी हुई छप्पल, बच्चों के सैंडल भी होते थे। बा उन दिनों बच्चों के सैंडल अधिक बनाता था। साथ में एक-दो कारीगर भी वहीं बैठते थे। दुकान में चमड़े की कसैली गंध फैली होती थी। बा हक्का भी पीता था ।

गर्सी के दिनों में कभी-कभी मैं दुकान में ही बैठता था। वहीं थोड़ा-बहत पढ लेताथा। अकसर बाके साथ हल्का-फल्का काम भी करादेता था। एक काम मैं और करता था। वह था पर्दा खींचने का। दुकान में बा के सिर से थोड़ा हटकर ऊपर की तरफ कड़ियों में लगे लोहे के छल्लों में डोरी बंधी होती थीं। दोनों तरफ, उसके नीचे बांस और बांस के ऊपर कोई भारी कपड़ा यानी दोतई, चौतई, या दरी। कभी कभी पलंग की चादर भी डाल दी जाती थी। उसी बांस के दोनों छोरों पर फिर दो डोरी बांधी जाती थीं जो आगे एक डोरी में बंधी होती थीं। वही डोरी पकड़कर मैं खींचा करता था। गमियों में वह बहुत ही सस्ता और आसान तरीका था हवा के लिए । पर मुक्कमिल रूप से डोरी खींचने के लिए एक आदमी की जरूरत पड़ती थी। दुकान में जितने लोग बैठे होते थे उन सभी को ठंडी-ठंडी हवा के झोंके मिलते थे। पर मैं नियमित पंखा नहीं खींचता था। कभी मन आया तो खींच दिया वरना नहीं। मेरी गैरमौजूदगी में अन्य बच्चे भी पंखा खींचते थे। कभी-कभी कोई नौसिखिया कारीगर भी पंखा खींचता था। बा को वे उस्तादजी कहते थे। इज्जत भी करते थे और आवभगत भी। आवभगत कोई शराब या ताड़ी की नहीं। यदा-कदा खमीरी तमाकूला दिया करते, कभी-कभी मिठाई भी। पहले मिठाई का विकल्प बताशे हुआ करते थे। छोटे-बड़े साइज के बताशे। उनका ही अकसर आदान-प्रदान होता था। बताशे चीनी और गुड़ दोनों के बनते थे। इनके अलावा अधिक से अधिक किसी ने दे दिये तो मोतीचूर के लड्डू, जलेबी, इमरती । बालूसाई भी कहीं-कहीं चलती थीं। लेकिन हमारी बस्ती में बताशे ही अधिक दिये तथा लिये जाते थे। बड़े आकार के बताशे तो और भी स्वादिष्ट लगते थे। किसीको बच्चा हो या कहीं शादी-ब्याह, या फिर गोना। सिंदारे में तो गठरी भर-भर बताशे आते थे जो बस्ती में बांटे जाते थे। अकसर ताई मां को यह कार्य सौंपा जाता था। जिस घर से बताशे बंटने होते, वहां से कोई परात या बांस की पलिया में बताशे लेकर आ जाती थी। वह ताई मां के साथ होती थी। ताई मां आगे-आगे और वह पीछे-पीछे। घर से निकलने से पहले ताई मुझे चुपके से एक बड़ा बताशा दे दिया करती थी। बाद में ताई मां को पांच बताशे बांटने की एवज में मिलते थे। उन बताशों का इस्तेमाल हम दूध, चाय में भी करते थे।

 $\Box$ 

16 / अपने-अपने पिजरे

हमारी बस्ती भी शहर की अन्य बस्तियों की तरह थी । बस्ती का नाम चमार गेट था फिर चमार दरवाजा हुआ । जिसे लोग चमार दरवज्जा ही अधिक कहते-बोलते थे । बस्ती के सिरे पर एक बड़ा गेट था । पहले हमारी बस्ती शहर के भीतर ्एक कोने पर थी। शाम होते-होते दरवाजे बंद कर दिये जाते थे। इसी कारण बस्ती का नाम चमार गेट**ाड़ा । बस्ती में शिक्षा का प्रसार हुआ तो** उसे जाटव -गेट कहा जाने लगा । वैसे नगरपालिका के रजिस्टर में इसे बाद में करमअली नाम से ही जाना गया। चुनाव की पचियों पर भी यही नाम छपता था। कुछ लोग इसे चमारों का मौहल्ला भी कहकर पुकारते थे। आज भी रिक्शे-तांगे वाले -सवारी लेने के लिए जोर-जोर से चमार दरवज्जा कहकर पुकारते हैं ।

बस्ती में हमारी जात के लगभग अस्सी घर थे। वे सभी मेहनत-मजदूरी करते थे। कुछ जूतियां बनाते थे, कुछ चप्पलें <mark>और कुछ प</mark>ल्लेदारी करते थे। हमारी बस्ती तीन तरफ से मुस्लिम बस्तियों से घिरी थी। बस्ती में भी तीन-"चार मुस्लिमों के घर थे । वे तीन-चार परिवार ही बड़े ठसके से रहते थे । बस्ती हमारी थी पर अपनी बस्ती में भी हमारा अपना रुतबा न था । रुतबा था मलमल का कुरता और तहमद बांधने वालों का जो अपने घर की बैठक में बैठे हुए -हुक्का गुड़गुड़ाते हुए सारी बस्तियों के लोग-लुगाइयों की खबर रखते थे। बस्ती से कुछ मर्द औरतें उनके घरों पर लिपाई-पुताई करने भी जाते थे। और -कुछ को पंखा खींचने, सरकारी हाकिमों, जमींदारों, नवाबों के घरों, आफिसों में ज्गकर बेगार करनी पड़ती थी । शुरू-शुरू में मैंमों के बंगलों पर दादी पंखा खींचने जाती थी। बा भी उसके साथ जाता था। सुबह से शाम तक पंखा खींचने की मजदूरी मिलती थी एक अठन्नी ।

पीढ़ी-दर-पीढ़ी हम गुलाम थे। इधर मां बच्चा जनती और उधर पैदा होने <sup>्वाले</sup> बच्चे के माथे पर उसकी जात लिख दी जाती । उसे उसकी जात की पहचान -से रू-ब-रू करा दिया जाता।

हमारे मुसलमान पड़ोसी भी अधिकांश मजदूरी पेशा करते थे। उनमें कोई -सैयद, शेख, पठान न था । अधिकांश जुलाहे, कसाई, कलाल, अंसारी ही थे । पर उनके तेवर पठानों से कम न थे । बोलने का लहजा उसी मानसिकता से प्रभावित <sup>-</sup>था । बात-बात पर हमें वे चमट्टे कहते थे और औरतों को चमट्टी । वे एक-दूसरे से वातें करते तो पुकारते, अरे वो है न चमट्टा, अरी ओ चमारी, अबे क्या है बे चमार के ! दरअसल यह उनका तकिया कलाम था जो शराब बेचते थे, जो -सक्के, भिश्ती पानी ढोते थे, जो गोश्त काटते, बेचते थे, जो कपड़ा बेचते थे, कुजड़े, -सब्जी बेचते थे, जो तांगा, रिक्शा चलाते थे, जो सीक कवाब बेचते थे, जो कपड़े सिलते थे, जो लुहार का काम करते थे। उनमें अधिकतर हमें बहुत गिरा हुआ इंसान समझते थे। हमारी पढ़ाई-लिखाई, प्रगति से उन्हें कुछ लेना-देना नहीं था।

अपने अपने पिजरे / 17

हम उनकी नजरों में घटिया लोग थे। हमारी जात की औरतों को तो उनके द्वारा बार-बार जलील होना पडता था। कभी-कभी वे ऐसा भी सोचते थे कि हम उनके रहमो-करम पर जिंदा हैं।

बा का बस्ती और शहर में बड़ा मान था। तो भी उन्हें वैसे ही पूकारा जाता था-कहां गया है रामप्रसाद। बडे तो बडे, छोटे भी सूभान अल्लाह, उनके बेटे-बेटियां यहां तक कि बच्चे भी इसी तेवर में बोलते थे—रामप्रसाद आ जाये तो उसको बोल देना, हमारी चप्पल की मरम्मत कर दे। घर में हम सभी को बहुत बूरा लगता था। पर कर भी क्या सकते थे।

हम लंबे समय से अपमान सहते आये थे, पर गुनहगार न थे हम। हम हारे हुए लोग थे जिन्हें आर्यों ने जीतकर हाशिये पर डाल दिया था। हमारे पास अंग्रेजों के द्वारा दिये गये तमगे, मेडल, पुरस्कार न थे । हमारे पास था सिर्फ कड़वा अतीत और जख्मी अनुभव । मन और शरीर पर चोट पड़ती तो वे ही जख्म हरे हो जाते। सदियों से गरिशों में रहते-रहते हम अपने इतिहास से कट गये थे। अपनी संस्कृति भूल गये थे। हमारे हथियार मोथरे हो गये। पहले हम उजड़े फिर बस्तियां, बाद में संस्कृति ।

हजारों वर्षों से टुटने-बिखरने का यही कम चलता रहा। बस्तियों से उजड़-कर मैदान, खेत, पहाड़, सड़क, फटपाथ और न जाने कहां-कहां हम पसरे । हमने आसरा ढूंढ़ा। पीढ़ी-दर-पीढ़ी दुख सहने की प्रक्रिया से हम दास बनते गये। हमारी गिनती गुलामों में की जाने लगी । वे मालिक बन बैठे । हमारी औरतें उनकी रखैल बनीं । हम अपनी औरतों से कटते गये । परिवार बिखरते गये ।

कैसा निर्मम था वह इतिहास और संस्कृति '' जिसे हम लंबे समय से ओढ़ते-बिछाते आये थे।

उन दिनों भैंस और गाय का मांस खाना आम बात थी। बकरे का मांस तो कम ही मिलता था । मांस भले ही मूर्दा जानवर का हो। गांव से जिन लोगों के अधिक संबंध थे, बस्ती के वे कुछ लोग मुर्दारी भी खाते थे । यूं बस्ती के अधिकांश लोग मांस खरीदकर नहीं खाते थे। उनमें से अधिकांश को मांगकर खाने की आदत थी। ईद के मौके पर तो अजीब स्थिति हो जाती थी। मुसलमानों का हर दूसरा-तीसरा घर कसाईवाड़ा, कतलगाह बन जाता था । आसपास दुर्गंध भर उठती थी। बकरी, भैंस, गाय की चीखें परिवेश में खूब गूजती थीं। उधर कसाइयों के लंबे-लंबे छुरे-चाकू उनकी गरदनों पर चलते थे। हम अपने-अपने घरों के भीतर छूरे-चाक चलने से लेकर बकरी, भैंस की चीखें सुनते थे । नालियों में पानी की जगह गाढ़ा-गाढ़ा खून बहता था। साथ में मांस के टुकड़े भी। हमारी

बस्ती में ऐसे अवसरों पर खुशी की लहर दौड़ जाती थी। मर्द, औरतें अपने-अपने घरों से कटोरा, बेला, कड़ाही, थाली ले-लेकर उनके घर, दरवाजों पर इकटठा हो जाते। बकरा, बकरी, भैंस, गाय के जिन अंगों को मूसलमान नहीं खाते थे, वे बेकार समझकर दे देते थे। उनमें तिली, ओझड़ी, फेफड़ा, नाल आदि होते थे। ताजा मांस होता, इसलिए खून से बर्तन सन जाते थे। वह सब कुछ ढो-ढोकर खुशी-खुशी मर्द-औरत ले जाते। साथ में चर्बी भी। चर्बी होने से छोकते हुए घी या तेल की जरूरत नहीं पडती थी। बस आग जलाकर बर्तन में मांस डालकर रख दो, साथ में नमक-मिर्च। थोड़ी देर में मांस बन जाता था। अधिक मांस हिस्से में आता तो पडोसियों को भी बांटा जाता। वह मांस दो-दो दिन चलाया जाता था। इसलिए ईद का महीनों-महीनों से इंतजार किया जाता था। पर बस्ती के सब लोग न ईद का इंतजार करते और न मुसलमानों के घरों से मांस लाते थे ⊵ इसी कारण बस्ती में दो गूट बन गये थे।

बस्ती में अकसर पंचायत होती तब दोनों गूटों के मुखिया अपने-अपने हुक्कों के साथ पंचायतघर में जमकर बैठते थे। पंचायतघर क्या, एक टूटा-सा कच्चा घर था जो पंचायती संपत्ति थी । हर सप्ताह किसी-न-किसी सवाल को लेकर पंचायत बैठ जाती थी और खामोश परिवेश में हुक्कों की गुड़गुड़ाहट गूंजने लगती थी।

कई बार इस बात को लेकर झगड़ा भी हुआ था। मार-पीट भी हुई। बा को बस्ती के लोग-लुगाइयों ने ताने भी मारे। बगुला भगत न जाने क्या-क्या कहा। पर बा ने पलटकर किसीको जवाब नहीं दिया । मुर्दारी खाने वालों, मुसलमानो के घरों से कच्चा-पक्का मांस लाने वालों का वह सिलसिला वैसे ही चलता रहा ।

हमारे पड़ोस में रहती थी बत्तो। उसके खाविद का नाम रहमत अली था। वह कपडे सिलता था। उसका बड़ा बेटा तांगा चलाता था और छोटा ठेले पर सब्जी बेचा करता था। जब-जब भी ईद आती, वह छत पर चढ़कर ताई मां को आवाजें लगाया करती। उनकी छत और हमारी छत मिली हुई थीं। बीच में केवल एक-डेढ़ गज का फासला था। पर हमारे और उनके दिलों में एक सूत की भी दूरी न थी। मीठी ईद पर वह सईयें-सीरी बनाती। छत पर चढ़कर स्वयं बत्तो प्याले में सईयें ले आती। फिर वहीं से आवाज देती-''मदन की अम्मी, अयं मदन की अम्मी !" मदन बिचले भइया का नाम था। ताई मां ऊपर से आती बत्तो की आवाज सुनती तो आंगन में आकर पूछती ---''क्या बात है बी ?''

ताई मां बत्तो को बो कहकर पुकारती थी।

"लो, मदन को अम्मी पूछ रही है क्या बात है। अयं ईद सिरफ हमारी है क्या ?" बत्तो पलटकर जवाब देती ।

''नई बी, ईद तो सबकी है।'' ताई मां कह उठती थीं।

ं'अन्ला-ताला तुम्हें तथा तुम्हारे बच्चों को सई-सलामत रक्खे !'' छत पर खड़ी

अपने-अपने पिजरे / 19

18 / अपने-अपने पिजरे

बत्तो के स्वर में सईयें-सीरी जसी मिठास घुल जाती, ''अब जरा ऊपर तो आ<mark>को ।''</mark> ताई मां के छत पर जाते ही वह सईयों से भरा प्याला पकड़ाते हुए कहती — "देख खदा की नियामत है सईयें, मना मत करना।"

और सचमूच ताई मां सईयें लेने से मना नहीं कर पाती। वह खुशी-खुशी सईयों से भरा प्याला संभालते हुए ले आती । ताई मां कटोरी में बराबर-बराबर सईयें डालकर हमें देती जिसे हम सब मिलकर खाते थे ।पर बा नहीं खाता था । -वह हमें सईयें खाने से रोकता भी न था । मीठी ईद की सईयें बहत स्वादिष्ट होती थीं । सईयें खत्म होने के बाद हम अपने-अपने बर्तनों को, अंगुलियों से उसकी बची ्हई मिठास को चाटते ।

पड़ोसी मूसलमानों के घर-परिवारों में जब शादियां होतीं, तब बड़ी-बड़ी ड़ेगों में मांस पकता था। यह मांस अधिकतर भैंस का ही होता था जिसे हम .<br>बडे का गोश्त कहते थे । गाय को चोरी-चुपके ही काटा जाता था । बाद में वह .<br>मांस बांटा भी जाता था। खतना के अवसर पर बकरे को काटा जाता था। ऐसे अवसरों पर रंडियों को भी बुलाया जाता था। वे रातभर नाचतीं। इस जश्न में मुसलमान रातभर पान खाते, हुक्के गुड़गुड़ाते, रंग-बिरंगे खुशबूदार फूलों के गजरे -संघते, वाह-वाह, करते थे। उनकी पर्दानशीन औरतें दूर से ही यह सब देखती थीं । और हमारी जात के लोग घड़ी-घड़ी उनके हक्के भरते थे । उगालदान अपने-अपने हाथों में पकड़े सामने खड़े होते, वे कब थूकें पता नहीं। जब भी वे थूकते, झट से उगालदान आगे कर देते थे। उनके मुंह का पान खत्म हो जाता तो पान-दान आगे कर देते। पर पान को हाथ न लगाते थे। जो चीज वे खायें, उसे छूने का अधिकार न था । इस वीच पान का एकाध छोटा-मोटा टुकड़ा भी मिल जाता था। उसीमें वे खुश हो जाते थे जैसे बहुत बड़ी मिल्कियत मिल गई हो। और चे पान का रस चस-चुसकर होंठों को रंग लेते थे। पान खाना उन दिनों बड़ी बात समझी जाती थी जिसे तथाकथित बड़े लोग ही खाते थे। हमें सार्वजनिक ्रूप से पान खाने की मनाही थी ।

बस्ती के बीचोबीच नूर मौहम्मद रहता था जो कसाई था। वह रोज एक--दो रास<sup>1</sup> काटता था । घर के सामने ही उसकी दुकान थी । उसकी दुकान में बड़े-बडे शीशे थे । मक्का-मदीना के चित्र चौखटों में जड़े थे । वह सुबह-शाम पहलवानी करता था। शाम को दुकान के सामने ही पलंग विछाकर लेट जाता और आती-जाती औरतों पर फब्तियां कसता था । औरतें उधर से गुजरतीं तो तहमद के दोनों पल्ले उठा लेता था। शर्माई-सकुचाई बहु-बेटी ऐमे में लपकती-झपकती आगे <sub>ि</sub>निकल जाती थीं । कई बार वह उन्हें देख जोर-जोर से 'हुई-हुई' की आवाजें भी

करता था। उसकी हरकतें देख बस्ती वालों ने ऐतराज भी उठाया था। पर वह नहीं माना था। तब तक उसकी दो बेटियां भी जवान होने लगी थीं। एक दिन मां-बेटियों ने अपने बाप की यह करतूत स्वयं अपनी आंखों से देखी थी । तब से नूर मौहम्मद ने औरतों को छेड़ने में कटौती की थी। पर बंद बिल्कुल न किया था। वह रात में रंडियों के कोठों पर भी जाता था। कभी-कभी उसकी बीबी उन्हीं कोठों पर पहुंच जाती । तब तबलचियों, भड़वों, दलालों में हड़कंप मच जाता था । रंडियां अपनी सुतनियां संभालते हुए भीतर के कमरों में चली जाती थीं। और बाहर नूर मौहम्मद की बीबी मजमा लगा बैठती थी। ऐसे में नूर मौहम्मद को कान दबाकर कोठ से नीचे उतर आना पड़ता था । पर घर आकर वह अज्जन को अपनी जवान बेटियों के सामने ही बुरी तरह से मारता-पीटता था। मेरठ के कसाइयों के बारे में यह मशहूर था कि जिस तरह से वे जानवरों को नंगा कर काटते-पीटते थे वैसे ही अपनी घरवालियों को भी नंगा कर मारते-पीटते थे । छुरे-चाकू से भले ही उनकी खाल न काट-पीट डालें, पर तेल-लगी लाठियों से उनके नंगे बदन पर वार जरूर करते थे। जानवर और औरतों में इनके लिए कोई फर्क न था। एक को काटते थे दूसरे को पीटते थे। मेरे गालियों के ज्ञान में यहीं से बढ़ोत्तरी हुई थी । रात में जब सब सो जाते तब यह मार-कुटाई होती थी । अज्जन उस बकरी की तरह चीखती थी जिसकी गरदन पर छुरी चलाई जा रही हो । ऐसे समय पर हम बाहर सड़क पर इकट्ठा हो जाते थे । पर भीतर कोई न जाता था । क्योंकि वे पर्दे वालियां थीं । नूर मौहम्मद पीटते हुए पूछता—"बता, भोसड़े मरानी, क्यू गई थी कोठे पर ?"

"तू भी तो जाता है रोज अपने फलान को उठाये ।" अज्जन भी चीखते हुए उत्तर में कहती। तभी उसकी कमर पर एक लाठी और पड़ती। बच्चे भीतर से चीखते—"हाय आपा, हाय अम्मी, मार डाला, अम्मी को बचाओ ।" पर बचाये. कौन ? घर के दरवाजे को भीतर से कुंडी लगी होती । और नूर मौहम्मद चीखते हुए और गालियां देता—"अबकी अगर कोठे पर गई, सुसरी तुझे वई नंगा कर दूगा । तेरी सुतनिया खोलकर कुत्तों से नुचवाऊंगा ।''

फिर वही मार-कुटाई। बच्चों का रोना-धोना। अज्जन का चीखना, रोना-सिसकना सुन, बाहर से कुछ बड़े-बूढ़े आवाजें भी देते । पर भीतर किसे सुनाई देता भला ! दरवाजे पर दस्तक इसलिए न देते थे कि कौन जाने उसके हाथ में छुरा ही हो। और उसका गुस्सा हम पर ही उतर जाये। वह तो कसाई है। छुरा जानवर पर चले या आदमी पर, उसे क्या अंतर पड़ता है। और लोग एक-दूसरे से बति-याते हुए अपने-अपने घर लौट पड़ते । मुसलमानों के घर-घर में ऐसा ही होता था । कहीं कोई किसो रंडी के कोठे पर चला गया, तो कहीं रंडी को ही घर में लाकर बैठा लिया । कभी मुजरा करा लिया तो कभी लौंडे-लपाड़ों को घर बुलाकर दावत

1. बकरा या बकरी 20 / अपने-अपने पिजरे

अपने-अपने पिजरे / 2 $\mathbf r$ 

-बोलती बंद हो जाती। हमारी गली में भी ऐसे ही औरतों की पंचायत जुड़ती थी। एक गली के नुक्कड़ पर और दूसरी गली के भीतर। गली में घुसते ही नीम का पहला पेड पडता था जिसकी घनी छाह थी। नक्कड़ वाले घर में यादो रहती थी। हम उसे छेडते थे और वह हमें । वह हमारी दादी की उम्र की थी। पर बातें होती थीं देवर-भाभी वाले अंदाज में। वह बात-बात में शरीर के मर्दाना-जनाना हिस्सों के प्रसंग अवश्य ही छेडती। कभी-कभी निकर में हाथ डालकर हमारी छोगली पकड़ लेती। और जब तक नहीं छोड़ती थी तब तक हम कान पकड़कर 'ची' न बोलते थे। उसके पास भरतो, केवली, सुमरती, लुहसन, लंगड़ी आकर ुजड़ती थीं । लुहसी की बीवी को औरतें लूहसन कहती थीं और हीरा की घर वाली को लंगड़ी। उसकी टांगें खराब थीं। वह दिन में जुतियां सिलती थी। कभी-कभी चप्पल के सोल भी । उसका घर बिल्कूल सामने ही था । यादो के आंगन में औरतों का जमघट देखती तो घिसटते हुए आ जाती। चार औरतों के बीच वह अपनी व्यथा कह लेती थी। घड़ी-भर में उसे तसल्ली हो जाती थी। उसका बेटा अपनी चाची से फंसा था। बेटे का ब्याह हो गया था पर पिछले संपर्क-सूत्र अभी टूटे न थे । और नये रिश्ते अभी भी अछते ही थे । वह बात-बात में यही रोना लेकर बैठ जाती थी। औरतें उसका दर्द महसूस करती थीं। पर वे भी क्या कर सकती थीं। ेवे मजबूर थीं।अपने-अपने खूंटे से बंधी गाय-भैंस से बढ़कर उनकी स्थिति न थी। प्रूरूषों के खिलाफ तो वे कुछ बोल ही नहीं सकती थीं । इसलिए सुनकर एक-दूसरे का मन रखने के लिए अपने-अपने तर्क दे देती थीं। कोई कहती अमूक हकीम को ंदिखा दो, कोई ओझा की बात कहती तो कोई भगत की भभूत लेने का सूझाव - देती । लंगडी उनसे सलाह-मशवरा कर रेंगती हुई फिर अपने घर लौट जाती । ्ऐसा नहीं था कि वह ओझा, भगत, हकीम की दवा, पुड़िया, गोली, भभूत न लेती थी। इस तरह के सारे प्रयास वह करके देख चुकी थी। पर बात फिर भी न -बनी थी । इसलिए वह बेचारी घिसटती, रेंगती जहां-तहां आपबीती सूनाती फिरती ंथी ।

फिर एक समय ऐसा आया कि पृथी और उसकी घरवाली को हीरा और -लंगड़ी ने बाहर निकाल दिया। वे बस्ती में ही बीस गज को दूरी पर किराये की कोठरी लेकर रहने लगे । बच्चा तो कोई था नहीं उन्हें । असल में पृथी नामर्द था। उसकी घर वाली यानी शीला को पहली ही रात में यह सब पता चल गया था । अब घर आई औरत जल्दी भला कहां लौट पाती थी । इसलिए वह कुछ दिन ्घर पर ही रही । इस उम्मीद में कि उसके मर्द के भीतर का खालीपन अब भरे कि -अब । पर इस देखा-देखी में पहले दिन बीते फिर रात, सप्ताह, महीने और फिर साल। शीला तो जवान थी। उसे मर्द की जरूरत थी। जवान भतीजे कुंदन पर - नजर पहले से ही थी। शीला के थोड़ा दूर रहने से फर्क तो पड़ा था पर आंख-

अपने-अपने पिंजरे / 23

्ही दे दी । वे अपनी आदतों के गुलाम थे और हम उनके गुलाम ।

 $\Box$ 

बस्ती में अधिकतर कच्चे ही घर थे। पर वे तरतीब से बने हुए न थे। कोई व्हर छोटा था तो कोई बड़ा। आधे मकानों की तो छतें ही टूटी हुई थीं। उन दिनों छत बनाने के लिए लकड़ी की कड़ियां डाली जाती थीं। कड़ियों के ऊपर तख्ते । ीफर मिट्टी और नीम के पत्ते । बाद में ऊपर से छत गोबर-मिट्टी से लीप दी जाती थी । छत से पानी बहने के लिए नाली के मुंह पर आधा फीट का पतलाना सगा दिया जाता था जिससे पानी दीवार में न भरे। बारिश के दिनों में उससे -बड़ी बचत होती थी। किसी घर के आगे आंगन होता था किसीके नहीं। आंगन गोबर, मिट्टी से लीपा जाता था। लगभग सभी घरों की छतें मिली होती थीं। बस्ती में नीम के पेड़ बहुत थे। इसलिए कुछ घर तथा गलियों का नाम ही नीम -वाला घर,नीम वाली गली पड़ गया था। जिस घर या गली में नीम का पेड़ होता, उसकी छाह तले औरतों का जमघट लगा होता था। वहीं ज्यादातर बूढ़ी औरतें कली पीती थीं । उनके पास बैठ-बैठकर कुछ जवान बहुएं भी कली पीना -सीख गई थीं। 'वे पहले छुप-छुपकर पीती फिर सभी के सामने । जैसे-जैसे उनकी उम्र बढ़ती, कली पीने की तलब भी बढ़ने लगती थी। घर-आंगन ही उनके लिए मनोरंजन-कक्ष होते थे। दोपहरी में मर्द जब अपने-अपने काम पर बाहर होते या <sub>े</sub>कुछ घर के भीतर आराम कर रहे होते तब उनकी बैठकें शुरू होती थीं । कभी-कभी ये बैठकें खूब लंबी भी चलती थीं। जब तक उनके घरों से बुलावा नहीं आ जाता था वे टस से मस नहीं होती थीं । औरतों के बीच अकसर चुहलबाजी भी खूब होती थी। वे एक-दूसरे से भद्दे मजाक भी करतीं। बुढ़ियाओं की जुबान एक बार खुलती तो खुलती चली जाती। उन्हें बड़े-बूढ़ों का डर तो होता नहीं था। उनके शरीर जरूर बुढ़िया जाते, खाल में सलवटें भी पड़ जातीं पर भीतर मन किसी मछली की तरह होता। सुमरती भरतो को छेड़ती तो भरतो कलिया को ेशौर कलिया ललियम को । इस छेड़ाछाड़ी में कभी-कभी जवान बहू-बेटियां भी फंस जाती । तब उनकी दुर्गति कर ही वे छोड़ती । कभी-कभी बस्ती में आने वाली बहू से पूछा भी जाता—"अरी ओ फलाने की बहू, रात में कुछ हुआ भी या यूंई सारी

रात काली कर दी ।" बहू भला कहा जवाब देती। वह तो शर्म से और भी दोहरी हो जाती। तभी उसके रिश्ते की चाची भी पीछे न रहती। वह झट बोल पड़ती—"अरी ऐसी कम थोड़ाई है ये, थोड़ा-भौत तो सीखकर आई होगी ।''

तब चाची के पीछे दादी की उम्र की औरत पड़ जाती—"हां-हां, सीखकर -तो तूर् भी आई थी। तभी तो आते ही लैन लगा दी।" बहू के साथ चाची की भी

22 / अपने-अपने पिंजरे

मिचोली का खेल पूरी तरह से बंद न हो पाया था। फिर भी लंगड़ी को संतोष था कि घर में रखे चपटे की दही में बाहर की बिल्ली ने मुंह मारना कम कर दिया था। वह बराबर इस बात की चौकसी करती थी कि बिल्ली घर में न घूस पाये। पर कभी-कभी ऐसा भी होता था कि बिलोटा बाहर जाकर अपना खेल खेल आया करताथा।

स्वयं यादो भी कहां सूखी थी। वह सबकी सुनती पर अपने मन की बात किसीको कभी न बतलाती। दस वर्षों से उसे एक ही गम खाये जा रहा था। उसकी बहू को बच्चा न हुआ था । बड़े बेटे की शादी हो गई, गोना भी हो गया । पर बहू को चैन न था। बच्चे की थोड़ी सी भी किलकारी की आवाज पड़ोस से सुनाई पड़ती, वह बेचैन हो उठती । बराबर में ही रहती थी केवली, जिसके बेटी तो थी, पर बेटा न हुआ था। बेटे के इंतजार में बुढ़ाने लगी थी वह। बालों में सफेदी उग आई, पर आस वैसी ही रही।

हर घर में कोई न कोई दर्द, टीस, बेचैनी थी, जो मन की उदास दीवारों के बीच से जाने-अनजाने फूटकर बाहर आ जाती। ऐसे समय पर औरतें खुद अपनो व्यथा कहतीं और दूसरों की सूनतीं।

गली में दूसरे नीम के पेड़ की छांव तले ताई मां के चारों तरफ अड़ोसन-पड़ोसन जुड़ती थीं। उनमें यादराम की बीवी छप्पनछुरी (इसी नाम से पुकारते थे), नत्थो, और रामकली होती थीं । बारी-बारी से वे ताई मां की कली भरती थीं । ताई मां को वे उस्तादनी कहती थीं । वैसे अधिकांश औरतें ताई कहकर ही पुकारती थीं। यूं ताई मां ने भी एक नामर्द को जन्मा था । क्या मालूम था ताई मां को उस समय । नौ महीने कोख में रखा, पाला, पोसा, बड़ा किया, फिर ब्याह किया। तब पता चला कि उसका बड़ा बेटा तो नामर्द था। बड़े बेटे का नाम जानकीप्रसाद था। पर केवल जानकी कहकर लोग बुलाते थे। बाप तो और भी अजीब तरह से संबोधन करता था। संबोधन के उसके तरीके अबे-तबे और गालियों से भरे होते थे। और जानकी इतना सीधा था कि पलटकर जवाब न देता था। जो उसे कह दिया वही सुन लिया।

पर ताई मां उसे कुछ न कहती थी। वह तो बिना आंसुओं के ही रोती थी। घर में जवान बेटा और वह भी नामर्द ! नामर्द की बीबी भी घर में ही थी। नाम था रमेश्वरी। हम सभी उसे केवल रमेश कहते थे। वह शांत स्वभाव की थी। शीला की तरह अपनी खाल दूसरों से नुचवाई न थी। बंद खाल बंद ही रही थी। ताई मां को इस बात से बड़ा संतोष मिलता था। लंगड़ी की तरह जगहंसाई तो न होती थी। ताई मां का दर्द इकहरा था। जबकि लंगड़ी का दर्द दोहरा।

सारा दिन भाभी ताई मां की सेवा-टहल करने में लगी रहती थी । वह बार-बार पूछती—मां कली भर दूं, मां सिर में तेल डाल दूं, मां बाल काढ़ दूं, मां कपड़े धो दं, मां पांव दबा दुं, आदि-आदि । ताई मां से भाभी का कभी झगड़ा न हुआ था। वह तो हर समय बस घर के काम-धंधे में जुटी रहती। भाभी बाहर की औरतों से न अधिक बातें करती और न ज्यादा उन्हें मुंह लगाती थी । भाभी मुझसे और मैं भाभी से खब हिलमिल गया था। वह मूझे बात-बात पर छेडती थी। गुस्सा आने पर मैं उसकी पिटाई लगा देता । ताई मां मूझे रोकती, डांटती, लेकिन भाभी ऐसे अवसर पर खुब खिलखिलाकर हुँसती रहती थी।

भाभी और भईया रात में अधिकतर अलग-अलग ही सोते थे । भईया आठवीं जमात पास थे और भाभी पांचवीं तक पढ़ी थी। दिन में वे दोनों कभी-कभी कहानियों की पत्रिकाएं एक साथ बैठकर अवश्य ही पढते थे। पर भाभी और भईया के बीच संबंधों में वैसी गर्माहट न थी।

ताई मां सिसोले गांव की थी। जब तक सिसोला गांव अखबारों की सुखियों में न आया था। जैसे अन्य गांव वैसा ही मां का गांव था। महेन्द्रसिंह टिकैत को उन दिनों स्थानीय लोग ही जानते थे। वे चर्चित न थे। इसलिए सिसोला गांव भी चर्चा में न था । पर मेरे लिए वह गांव महत्त्व का था । गांव के दगड़े (कच्चे रास्ते), बिटोडे, रझवाए, ताल तलैईया, खेत सभी कुछ तो मेरे लिए खेल के मैदान बन गये थे। भोले की झाल, नहर, बिजलीघर सभी के भीतर-बाहर मैं दिनभर कृदता-फांदता था। बाग से चोरी-चोरी अमिया तोड़कर खाता। कभी-कभी डांट भी पड़ती।

ताई मां जब-जब गांव जाती थी, वह मुझे अवश्य ही साथ ले जाती थी। वह एक पल भी मेरे बिना नहीं रह पाती थी। शहर से एक घंटा लगता था बस में सिसोला गांव का। गांव भीतर था। सड़क से उतरकर तीन-चार मील पैदल चलना पड़ता था। मैं मां की अंगुली पकड़कर कच्चे रास्ते पर साथ-साथ चलता। जब कभी चलते-चलते थक जाता तो मां अपनी गोद में उठा लेती। बीच में कोई बैलगाड़ी मिल जाती तो ताई मां मुझे उसमें बैठा देती । मैं बैलगाड़ी में होता और मां बैलगाड़ी के पीछे-पीछे। रास्ते में आते-जाते लोग-लुगाई मां से बातें करते । मां उन सभी से बातें करते हुए आगे बढ़ती । मां को आने-जाने वाले लोग नाम से नहीं पुकारते थे। वे अलग-अलग तरह से संबोधन करते थे। जान-पहचान के लोग मां के पिता के बारे में पूछते । मां नाना को बापू कहती थी। गाड़ी में मुझे बैठा देख पूछते - "अरी, यो तेरा लाल्ला है ?" मां तपाक से हां कह देती। मां ने कभी किसीको यह नहीं बतलाया था कि मुझे उसने गोद लिया था। पर गांव के लोग-लुगाई मेरे और मां के बीच के सच को जानते थे। पर वे सभी मुझे प्यार करते थे।

ताई मां के दो भाई थे। बड़े का नाम रमेश और छोटे का नाम बनवारी था। पर सभी बच्चे उसे बनवारी कम और लंगड़ा अधिक कहते थे। कभी-कभी मां भी गुस्से में आकर लंगड़दीन कह दिया करती थी। मैं भी छोटे मामा को

24 / अपने-अपने पिंजरे

अपने-अपने पिजरे / 25

हमारी बस्ती के किनारे पर जहां सवर्णों की लक्ष्मण रेखा दलितों को अलग .<br>अकरती थी, बस्ती के बीच की रेखा के उस पार एक मंदिर था। मंदि**र** -<br>सवर्णों का था । मंदिर का नाम था पंचमुखी । उसके भीतर बडे-बडे आंगन, पेड-पौधों के साथ बगीचा भी था। हम लोगों का मंदिर में प्रवेश करना सवर्णों को अच्छा नहीं लगता था । हमारे जाने पर वे टोका-टोकी करते थे । बडे-बढे अकसर इमारी जाति को लेकर गंदी-गंदी गालियां भी दिया करते थे। वे भरसक प्रयास करते थे कि दलितों में से कोई उनके मंदिर में आकर उसे भ्रष्ट न करे। मंदिर के पिछवाडे बनिये रहते थे। दाईं तरफ भी बनियों की ही बस्ती थी। उनमें अाधे ब्राह्मण थे। हमारी बस्ती के लोगों से उनकी बोलचाल न थी। बोलचाल भी कैसे होती भला। वे ब्रह्मा के मुख से पैदा हुए थे, हम उसकी टांगों से । हां, जब कभी उन्हें मजदूरों की जरूरत होती वे हमें बूलावा भिजवाते थे। तब भी स्वयं अपने पांवों से चलकर नहीं आते थे। अपने नौकरों में से किसीको भेजते थे। हमारी बस्ती से गुजरना भी उन्हें सुहाता न था। बस्ती के जब किसी व्यक्ति से बातें करते तो उनके माथे पर दो-चार बल अवश्य ही पड़े होते थे। बात करने का अंदाज उनका ऐसा होता जैसे हम उनके जड़खरीद गुलाम हों। अबे-तबे और त्तुन्तडाक के बिना तो वे बात ही न करते थे। मंदिर भी उनकी जड़खरीद संपत्ति .<br>था जिसके जर्रे-जर्ने पर उनका अधिकार था। हमारी बस्ती के लोग मंदिर को आते-जाते ही दूर से देखकर संतोष कर लिया करते थे।

अकसर लोग उचक-उचककर मंदिर की भीतरी बनावट को देखते। मंदिर में रखीं देवताओं की मूर्तियों को देखते। मंदिर के चारों ओर चारदीवारी थी। कभी-कभी जब मंदिर सुनसान होता तो वे दीवार पर भी चढ़ जाते थे। फिर भन मसोसकर नीचे उतर आते । मंदिर और सवर्णों के लिए हम शुद्र थे । अछत थे। दलित थे, पर इंसान न थे । हमारी छाया भी उनके लिए अपवित्र थी । हम मंदिर में घुस न जायें शायद यही सोचकर मंदिर की चारदीवारी बनवाई गई थी। उसी चारदीवारी के बीच में दो दरवाजे थे जो शाम होने के बाद बंद कर दिये जाते थे। सवर्ण जाति के लोग मंदिर की सुरक्षा के हर संभव प्रयास किया करते थे। मंदिर के साथ मंदिर की संस्कृति भी उन्हें विरासत में मिली थी।

साल में एक बार ही मंदिर की पुताई होती थी। पुताई होने पर मंदिर की शक्ल-सूरत ही बदल जाती। वह सफेद बुर्राक हो इतराने लगता। उसकी बुर्ज, मंडेर, भीतर और बाहर की दीवारें सभी सफेदी की चादर ओढ़ लेते। रात में मंदिर पर और भी निखार आ जाता। बिजली के बल्ब की रोशनी में मंदिर चमकने लगता । पर जैसे ही बरसात आती, मंदिर की दीवारें खराब होने लगतीं । उन पर जगह-जगह दाग बन जाते। भीतर की बदसूरती और उभर आती। फिर अंदिर और उसके आसपास का समूचा परिवेश भदरंग हो जाता। गंदी दीवारों

अपने-अपने पिजरे / 27

च्तंगड़दीन ही कहता था। वह मुझसे आठ-दस साल बड़ा था। मैं उस समय पांच-छः वर्ष का रहा हूंगा । बचपन से ही नाना ने उसके हाथ में किताबों के बस्ते के स्थान पर टीन का बक्सा देकर उसे नाई बना दिया था। उसकी दोनों टांगें 'बिल्कुल खराब थीं । वह बैसाखी के सहारे चलता था । जब वह चलता तो खट-खट की आवाज होती थी। वही उसकी टांगें थीं। कभी-कभी बच्चे उसकी टांग द्धींच लेते या अड़ंगी लगा देते । वह गिर पड़ता था । पर गांवभर में वही टीन का बक्सा साथ-साथ लिये वह बदस्तूर घूमता ।

चूंकि गांव में वही अकेला नाई था इसलिए काम खूब मिलता था। पर

नगद पैसे कोई नहीं देता था। कभी गेहूं, कभी दाल, गुड़ तथा कभी साग-सब्जी ही मिलते थे । बनवारी लंगड़ा होकर भी काम का था । इसलिए घर में उससे सब -ठीक-ठाक बोलते थे । पर दूसरी जात के लोग उसकी खूब मजाक उड़ाते थे । जिघर भी वह जाता उस तरफ ही उसका मजाक बनता था। वे उससे बाल भी न कटाते थे । केवल गांव के दलितों के घर ही वह जाता था । घर-घर जाकर पूछता ।

कभी-कभी कोई औरत स्वयं बच्चे को लेकर घर पर ही आ जाती । गांव गांव था। वहां शहर जैसा कुछ भी न था। न पक्की सड़कें, न पक्के मकान । छोटे-छोटे कच्चे घर थे, पर जातियों की पक्की रेखाओं में विभाजित थे। र्में बहुत जल्दी ही गांव के भूगोल के साथ जातियों की बनावट को समझ गया था । मां ने कई बार बतलाया था । उत्तर की ओर बामनों के घर थे, उनके पीछे गुज्जर, फिर उनका कुआं, दूसरी तरफ कायस्थ, उनके साथ ही बनियों के दो-चार <sup>-</sup>घर । पर दलितों की बस्ती में न कुआं था और न कोई हैंडपंप । गांव के किनारे पर तालाब था । वहीं से पानी लाना होता था । खेत उनके थे, पर मजदूर हमारी जात के । मेरे नाना, मामा सभी मजदूर थे । उनके साथ कभी-कभी नानी और मामियों को भी खेत में जाकर काम करना पड़ता था। ताई मां भी जाती थी । जहां-जहां ताई मां जाती, वहीं-वहीं मैं भी । कभी-कभी मैं मां के साथ वहीं खेत में बैठकर ही रोटी खाता था। खुले में बैठकर खाने में हमें जरा भी अजीब नहीं लगता था । हमारी जात के और लोग-लुगाई भी वहीं बैठकर पेट भरते थे । गांव मुझे खूब रास आता था । भले ही उसके भीतर और बाहर जातियों की ्रेखाएं थीं । उन रेखाओं से मैं बंधता न था । उन्हें उलांघ जाता था । उन्हें उलांघने के कारण कभी-कभी झगड़ा-टंटा भी हो जाता था। कुछ दिन बाद बात आई-गई ड़ी जाती थी। पर मैं जल्दी ही गांव से लौट आता था। साथ में ताई मां भी होती । वापसी में ताई मां अपने साथ दो-तीन पोटलियां लाती । जिनमें चावल, गुड़ दालें होतीं। कभी-कभी गन्ने भी ले आते जिन्हें मैं कई-कई दिनों तक चूसता। .मेरे दांत खूब पक्के थे। पलभर में पोरी छील लेता था।

 $26/$  अपने-अपने पिजरे

П

को लोगों के द्वारा और अधिक गंदा करने की मुहिम छिड़ जाती । आते-जाते $\tilde{ }$ लोग उन पर थूकने से बाज न आते । पान की पीक के निशान तो जगह-जगह हो जाते । लोग खड़े होकर मूतते तो आधे से अधिक पेशाब से दीवार ही भिगोते । बच्चों को लिए मांएं जब उधर से गुजरतीं, वे बच्चे की नाक सिनककर मंदिर की दीवार से ही पोंछती । मंदिर को दीवार उनके लिए रुमाल बन जाता, किसीके लिए पेशाबघर । वही मंदिर कभी-कभी चकला भी बन जाता, शराबघर और जुआघर भी। पर फिर भी बहुतों की आस्था थी उसमें । कुछ को आश्रय भी मिलता था ।

सड़क के किनारे मंदिर की एक कोठरी भी बनी थी। वर्षा से बचने के लिए लोग अकसर उसमें ही चले जाते थे। उसी कोठरी में सिगरेट-बीड़ी के टोटे भरे होते । कभी-कभी खाली शराब की बोतल भी पड़ी मिलती । सुबह जमादरनी बुहार-सकेरने आती तो वही बोतल अपने सलवार में उड़स लेती और थोड़ी देर \_<br>बाद ही कलाल के यहां जाकर दस पैसे में बेच आतो । दस पैसे का मतलब गुड़-चने खाकर ठंडा पानी पी लो तो एक वक्त रोटी खाने की जरूरत नहीं । वह उसीमें तप्त हो जाती थी ।

मंदिर के दो दरवाजे थे। एक बड़ा दरवाजा, दूसरा छोटा दरवाजा। बड़े दरवाजे के बिल्कुल सामने तेजसिंह सट्टेबाज का मकान था जो सट्टा खाता था। अकसर लोगों के नंबर खाली ही चले जाते थे। उसीके साथ वाले मकान में राधे नाम का व्यक्ति भी रहा करता था जो हर समय दारू पिये रखता था। उसका मुंह भी पान से भरा होता था ! खूब लंबी चोटी रखता था । जुआ भी खूब खेलता था। जब कभी उसकी जेब खाली हो जाती तब वह मंदिर में घुस जाता और सीधे पुजारी के पास जाकर पैसों की मांग करता था। पुजारी ने कभी उसे 'ना' नहीं कहा था। एक-दो बार राधे को पैसे न देने की हिम्मत भी की । अगले ही पल उसे गालियां सुननी पड़ी थीं वहीं देवताओं के मूर्ति के सामने । और देवता भी उस समय नतमस्तक हो जाते। पुजारी वहीं से कुछ रुपये उठाकर राधे को दे देता था। सुना तो यह जाता था कि राधे पुजारी का रिश्तेदार था।

मंदिर में चढ़ावा भी खूब आता था। इसके दो कारण थे। पहला, आसपास उतना बड़ा मंदिर कोई न था। बड़ा मंदिर होगा तो भक्त भी अधिक आयेंगे। जैसे बड़ी दुकान पर ग्राहक भी ज्यादा आते हैं। दूसरे, दलितों को छोड़कर आस-पास धनवान लोग अधिक रहते थे । जिनके बड़े-बड़े मकान थे । उनमें से अधिकांश की सोने-चांदी व कपड़े की दुकानें थीं। सुबह से शाम तक रुपये-पैसे से ही घिरे होते । असामियों की सोने-चांदी की चीजें गिरवी रख कर्ज दिया करते थे । उनकी औरतें मंदिर में चढ़ावा भी दोनों हाथों से देतीं । यह मंदिर रस्तोगियों का था। कहा जाता है कि मराठा सेना का इसी जगह पड़ाव पड़ा था । रस्तोगी तब उनके

रसोइये हुआ करते थे । पड़ाव उठने के बाद मंदिर और आसपास की जगह मराठों <sup>्</sup>ने अपने रसोइयों यानी रस्तोगियों को दे दी थी । बाद में उन्होंने यहां मंदिर बनवा ंलिया था ।

शाम को जैसे ही बनैनी-बामनी थाली लिये मंदिर में प्रवेश करती थीं, हम उनके पीछ्रे-पीछे आरती वाले कमरे तक जा पहुंचते थे । पर भीतर जाना हमारे \*लिए मना था। हम पूजा के कमरे से बाहर ही उनका इंतजार करते थे। हमारी गिद्ध दुष्टि बताशे, लड्डुओं से भरी थालियों की ओर ही लगी रहती थी । जैसे ही ेवे बाहर आतीं, हमारे हाथउठ जाते । वे कभी बताशे, कभी लड़ड का चरा हमें ेदेतीं । कभी-कभी एक-दो बताशे गाल में रख हम दोबारा से मांगने लगते । तब क्सेरा साथी मेरे उसी फुले गाल पर गुड़ंचू (हाथ की मुटठी) मारता । गाल के भीतर <sup>-</sup>का बताशा फूट जाता । कभी-कभी उसकी राल बाहर भी निकल आती थी । हम एक-दूसरे को गालियां देते । हल्ला सुनकर पुजारी बाहर आ जाता था । तब वह हमें "घरता। हमारे कपड़े देखता, नंगे पांव, बिखरे बाल और इन सबके बीच वह ्हमारी जाति की पहचान झट से ढूंढ लेता ।

पूजारी खूब सफेद बुर्राक कपड़े पहनता था। वह धोती बांधता था। ऊपर सफेद कुर्ता । पैरों में खड़ाऊं । जब वह चलता था तो खट-खट आवाजें होती थीं । ⊤उसके मंह से अधिकतर जे-श्रीराम-जे-श्रीराम निकलता था । पूजाघर में जब वह ्मूर्ति के सामने गाता था तो आसपास चार-पांच औरतें अवश्य हुआ करती थीं। बीच-बीच में वह घंटी भी बजाता था। कभी-कभी पूजाघर में कोई कूत्ता घुस आता। पूजारी डंडा ले उसके पीछे मारने को भागता। पर इससे पूर्व ही कुत्ता ीमठाई का कोई टकड़ा या फल मुंह में दबाकर उड़ंछू हो जाता था । ऐसे समय पर ्पूजारी मंदिर के चौकीदार को डांटता और चौकीदार हम पर गुस्सा उतारा करता था। जितना चौकीदार हमें डांटता था उतना ही हम उसे चिढ़ाते थे। वह हमारे पीछे भागता । हम चीखते-चिल्लाते । मंदिर के साथ वाली कोठरी में -तो हमारी आवाजें और भी गूंजती थीं । जितनी तेज आवाजें गूंजतीं, हम उससे अधिक तेज आवाज गले से निकालते थे ।

इस मंदिर से अनगिनत घटनाएं जुड़ी थीं । दुर्घटनाएं भी । पर न मंदिर की जवाबदेही थी और न मंदिर वालों की । मंदिर में देवता जो वास करतेथे । इसलिए ंमंदिर में सभी कुछ माफ था। एक बार मंदिर में चोरी हो गई। चोरी की रपट ∽पूलिस चौकी में लिखा दी गई पर चोर न मिला । सर्दियों के दिन थे । मंदिरभें एक लड़की पकड़ी गई। पुलिस चौकी में उन दिनों कोई अक्खड़ जाट इंस्पेक्टर था। उसके हाथ में जब डंडा आ जाता था तो किसी भी जात की ऊंचाई-नीचाई खत्म ्हो जाती थी। उस दिन भी वही हुआ। मंदिर के पुजारी को दीवानजी पुलिस च्चौकी ले आये। दीवानजी भी जाट थे। पुजारी के साथ एक आदमी भी था और

अपने-अपने पिंजरे / 29

 $-28$  / अपने-अपने पिजरे

वह लड़की भी । वह आदमी भी पुजारी था । किसी दूसरे शहर के छोटे मंदिर में । पुलिस चौकी पर ही उस औरत ने बताया कि उसे बच्चा नहीं होता था। वह उसी-मंदिर में जाती थी जिसमें वह पूजारी था। पहले भभूत देता था फिर रात में बुलाने लगा। वाद में उनके बीच जिस्मानी संबंध हो गये। फलस्वरूप उसे गर्भ रह गया। पर इसी वीच उसके पति ने डाक्टर से चैकअप कराया। वह नपुंसक था। और उसकी बीबी को बच्चा होने वाला था। बात अधिक न खुले, वे दोनों भाग आये । पूरी कहानी सुनने के बाद इंस्पेक्टर का हाथ उठ ही गया । उस पुजारी ने बचाया तो उस पर भी डंडा चला। पुलिस चौकी में उस दिन भीड़ हो गई थी। सभी बामन, बनिये लपकते, झपकते वहां आ गये थे। आसपास की बस्तियों में भी यह खबर पहुंची। नजदीक की बस्ती ठठेरवाड़ा में भी। वहां पंडित बनवारी लाल रहते थे जो नगर पालिका के चेयरमैन थे । दोनों पुजारियों को पुलिस चौकी से ले आया गया था। पर उसी इंस्पेक्टर का अगले दिन ट्रांसफर हो गया था। बामन पर हाथ उठाया, यह तो सरासर घोर अन्याय था । शास्त्रों में तो इसका<sub>ं</sub> कहीं उल्लेख ही न था फिर बामन को कोई भी आदमी सजा कैसे दे सकता था ! उसे मारना-पीटना तो निषेध था। उस औरत को उसके शहर भेज दिया गया था। असल में उन दिनों उत्तर प्रदेश के शिक्षामंत्री भी बामन थे जो स्वयं मेरठ के थे। बस उन्होंने ही होम मिनिस्टर को फोन खड़का दिया था।

इस घटना से पहले पुलिस चौकी में आये छोटे-मोटे अपराध्र्में फंसे लोगों को मंदिर में ले जाकर कसम खिलाई जाती थी। बाद में पुलिस चौकी के भीतर ही इंस्पेक्टर के डंडे के सामने ही कसम खिलाई जाने लगी।

हमारी बस्ती से भी कुछ औरतें शाम को थाली में बताशे, आटे का दीवा, तेल, बाती, चावल, लोटे में पानी लेकर पुलिस चौकी के पास पीर पर ही आती थीं। पीर सबका था। वहां ऊंच-नीच, छोटे-बड़े, गरीब-अमीर, दलित-सवर्ण का भेद न था । पीर पर न दरवाजे थे और न ताला । वहां कुछ चोरी होने का डर भी न था । थाली में औरतें जलता हुआ दीपक लाती थीं । हवा से दोवे की बाती न बुझे इसलिए वे सिर का पल्लू लंबा कर थाली तक ले आती थीं । पर धीरे से उनके पास जाकर हम उनकी थाली में रखे दीवे की बाती बूझा देते थे।

वे हमारे पीछे भागतीं और हम खरगोश की तरह छलांग लगाकर बहुत दूर निकल जाते थे। युं पुलिस चौकी से सटी हुई कोठरी को ही पीर बना दिया गया था, जहां किसीकी मजार थी। हर रोज उस मजार परचार-पांच दीवे जरूर जलते<sup>...</sup> थे। उन दीवों में सरसों का तेल भी भरा होता और देसी घी भी । मोमबत्ती उन दिनों न मंदिर में जलती थीं और न किसी मजार पर।

मंदिर में कुल जमा तीन लोग थे जिनका पेट मंदिर ही पालता था। न केवल उनका, बल्कि उनके परिवार का भी । चौकीदार को छोड़कर पुजारी और माली दोनों के परिवार मंदिर में ही रहते थे।

मंदिर में सुबह-शाम भीड़ होती थी । भक्तगण आते तो आरती भी होती । पर दोपहर को मंदिर अकेला पड़ जाता था । विशेषतौर पर गर्मियों की दोपहरी में तो उसके भीतर मरघट जैसा सन्नाटा उभर आता था। उस भरे-पूरे दिन में एक पत्ता भी न खड़कता था। ऐसे समय पुजारी पूजाघर में ही लेटा होता था। वहां अच्छी-खासी ठंडक होती थी । फर्श तो खूब ठंडा होता। शाम को कुछ बूढ़े आते और अपनी-अपनी हांकते । कोई अपने बेटे की बुराई करता तो कोई बहू को कोसता । सभी पचास साल के ऊपर होते । बार-बार रामराज से कलियुग की तुलना करते । बूढ़ों के लिए मंदिर चौपाल थी । कभी भी आर्ये-जायें, कोई रोक-टोक न थी । पर उन बूढ़ों के आसपास हम जरा भी शोर करते, तो वे फौरन डांट देते । फिर हमारे मां-बाप को कोसने लगते । हम दूर से उन्हें चिढ़ाते । बूढ़े आपस में बतियाते । एक कहता—

"अरे चौरसिया, ये किसके बच्चे हैं ?"

और चौरसिया झट से उत्तर दे देता—"सब ससुरे चमारों के हैं ।''

"सब भरस्ट करके रख दिया है इन्होंने ।" तीसरा बीच में बोल उठता । चौथा जैसे इंतजार में होता । वह कहे बिना न चूकता—"हां शर्माजी, अब तो कहीं भी धरम-करम नई रहा ।" शेष दो-तीन बूढ़े भी उनकी हां में हा मिलाते । उनमें मे सबसे अधिक उम्र का बूढ़ा अंत में बोलता—"हां भइया, अब इन्हें आजादी जो मिल गई है । म्हारे जमाने में इतना खुलापन न था ।''

शाम को आरती होने के बाद पुजारी मंदिर के आंगन में आकर प्रसाद बांटता था । कभी बताके तो कभी मोतीचूर के लड्डू । लड्डू कहां चूरा होता था । उस समय आसपास की बस्तियों के बच्चे इकट्ठे हो जाते थे। सब आंगन की लंबी चनी चौतरी पर बैठ जाते थे । पुत्रारी थाली में भरकर प्रसाद लाता था । पर वह हमेशा ऊपर हाथ कर प्रसाद दिया करता था जिससे उसका हाथ हमसे छून जाये। परिणामस्वरूप प्रसाद जमीन पर गिर जाता था जिसे हमें उठाना ही पड़ता था। न उठायें तो अगले दिन से प्रसाद मिलना बंद। एक दिन प्रसाद देते हुए पुजारी की अंगुलियां मेरे हाथ से छू गईं। बस पुजारी का पारा चढ़ गया। नाराज होते हुए वह झल्लाया—"तू चमार का है न । सब कुछ भरस्ट कर दिया । कितनी बार कहा तुम ढोरों से, प्रसाद दूर से लिया करो।"

मैं सूनकर सन्न रह गया था । मेरे साथ बचपन का दोस्त नौरंग भी था । हम दोनों पुजारी को घूरने लगे थे । मंदिर वैसे ही चुप था । मंदिर के कोने-कोने से जैसे हमारे लिए गालियां आ रही थीं। हम भी क्या करते । हमारा तो कोई मंदिर न था। सारे मंदिर सवर्णों के थे। वे ही पुजारी थे और वे ही चौकीदार। मेरे भीतर ज्वालामुखी उग आया था जिसने मुझे झिझोड़कर रख दिया था b

अपने-अपने पिजरे / 3 %

30 / अपने-अपने पिजरे

चैंने आवेश में वहीं प्रसाद पूजारी के सामने थुक दिया था।

"थ,तुम्हारा मंदिर और तुम्हारा प्रसाद ''' " कहकर मैं चला आया था। उस दिन के बाद मैं मंदिर नहीं गया था। मंदिर मुझसे मीलों दूर हो गया था जैसे। मंदिर के भीतर रखे पत्थर के देवताओं के प्रति नफरत-सी हो गई थी। शायद यहीं से मेरे भीतर कोई नास्तिक पूरुष आकर बैठ गया था। बाद के दिनों में यह नफरत और अनास्था और बढ़ी थी। जैसे क्रुम्हार मिटटी के बर्तन बना-कर उन्हें आग पर सेंककर मजबूत बनाता है वैसे ही मंदिर के प्रति मेरे मन में रची-बसी ग्रंथियां समय की आंच में और मजबूत हुई थीं ।

 $T$ 

उन दिनों घंटों-घंटों मांएं बच्चों को दूध पिलाती थीं और बच्चा एक तरफ की छाती का दूध पीता और दूसरी छाती को गेंद समझकर खेलता था। इधर मांएं खच्चे के सिर में जुएं ढूंढतीं उधर बच्चा गोद में लेटकर दूध पीता। यह सब एक निश्चित समय तक ही होता था। बच्चे की टाँगें जब लंबी हो पेट के नीचे तक पहुंचने लगतीं तब मां उसे अपना दूध पिलाना बंद कर देती थी। बच्चा अधिक जिद करता तो माएं नीम का तेल स्तनों पर लगा लेती थीं। बच्चे को दूध से रोकने का यह आसान और सस्ता उपाय था जिसे लगभग हर मां इस्तेमाल करती थी । क्योंकि बाद तक छातियों में दूध आता भी नहीं था। मेरा भी दूध छड़ाने के लिए चार-पांच बार ताई मां ने यही उपाय किया था। मैं बार-बार मां की छाती को होंठ लगाता और कड़वा मुंह होने पर दोबारा छाती को मुंह में न लेता था । मां की फातियां मेरे लिए नीम का पेड़ बन जातीं, जिसके हर स्रोत से कड़वाहट फटती।

मेरी उम्र छ-सात वर्ष हो गई थी। तब जाकर घरवालों को होश आया कि मूझै स्कूल में डालना चाहिए । उन दिनों वैसे भी छ: साल की उम्र से पहले स्कल भेजने का रिवाज न था। बच्चा जब तक घोड़े की तरह खूब सरपट भागने-दौड़ने न लग जाये, दो-चार का सिर न फोड़ दे, अपनी उछल-कद से, मां-बाप की नाक में न्दम न कर दे तब तक वे अपने-अपने बच्चे को दुधपीता बच्चा ही समझते थे। बच्चे का दूध छुड़ाना और स्कूलों में भेजना दोनों कार्य लगभग एक ही साथ होते थे।

मुझे भी छः वर्ष के बाद स्कूल में दाखिल कराया गया था। एडमिशन फार्म पर पिता वाले कालम में पिता का नाम ही लिखवाया गया था। हालांकि मेरा खडमिशन पिता ने नहीं बल्कि वा ने ही कराया था । उस दिन ताई मां ने पीर पर एक पैसे के बताशे चढ़ाये थे । स्कूल हमारी बस्ती में ही था । स्कूल का नाम बेसिक प्राइमरी पाठशाला था। उसकी बिल्डिंग दो मंजिली थी पर हम नीचे के कमरे में ही बैठते थे। बैठने के लिए कुसियां न थीं। टाट की पट्टियां होती थीं जिन पर पंक्तिवार हम बैठते थे । ऊपर की मंजिल पर दूसरी से पांचवीं तक कक्षाएं चलती थीं। कक्षा एक से पांच तक सभी टाट पर ही बैठते थे। कक्षा एक के लिए बिना

जिल्द की आठ-दस पृष्ठों की पुस्तक होती थी जिसे बेसिक कहा जाता था। उसमें र्फिंदी अक्षर ज्ञान के साथ पहाड़े, डयोढा, सर्वया आदि हुआ करते थे। इसके अलावा एक तख्ती और कलम-दवात। साथ ही सेलखड़ी। कपड़े के थैले में यह सब डाल-कर हम स्कल आते थे ।

हमारेस्कूल को बाहर के लोग अकसर चमारों का स्कूल कहा करते थे । जैसे चमारों का कूआं, चमारों का नल, चमारों का नीम, चमारों की गली, चमारों की व्पंचायत आदि-आदि, वैसे ही स्कुल के साथ जुड़ी थी हमारी जात । जात पहले आती थी, स्कुल बाद में । यही कारण था कि इस स्कुल में कभी भी गिनती के पूरे अध्यापक न हुए थे। दो-दो और कभी-कभी तीन-तीन कक्षाओं को एक-एक अध्यापक ही संभालता था । बच्चे भेड-बकरी की तरह कमरों में भरे होते थे । .<br>अध्यापक लंबी छुट्टी पर रहते थे या फिर दूसरे स्कुल में किसी-न-किसी तरह -ट्रांसफर करा लेते थे। सही बात तो यह थी कि हमारे स्कूल में सवर्ण जाति का कोई अध्यापक आना ही नहीं चाहता था । इसके सीधे-सीधे दो कारण थे । पहला -यह कि स्कूल चमारों की बस्ती में था, दूसरा इसमें सभी चमारों के बच्चे पढ़ते थे। जो अध्यापक आ भी जाते थे वे नाक-भौंह सिकोड़कर पढ़ाया करते थे। हमारी

-ही बस्ती में हमारी जात के नाम पर गालियां दे बैठते और हम सब सुनते थे । स्कूल में न नल था, न ही टायलैट और न खेल का मैदान । नीचे से ही ऊपर <sup>्</sup>पानी पहुंचाना पड़ता था । पानी चढ़ाने की जिम्मेदारी बड़े बच्चों को निभानी -पड़ती थी। यह कार्य बाल्टियों से होता था। पानी की बाल्टी को दो-दो तीन-तीन व्वच्चे पकड़कर ले जाते थे। उसमें से काफी पानी तो ऊपर पहुंचते-पहुंचते छलक-<sub>ँ</sub>छलककर बिखर जाता या । पानी की जरूरत तख्ती धोने के लिए पड़ती थी । जब कभी मैं ऊपर के कमरे में होता और तेजी के साथ पेशाब लगता तो मैं बाहर <sup>-</sup> छज्जे पर चला जाता था और वहीं से नीचे पेशाब कर देता था। नीचे आपचक थी जहां लोग खड़े होकर पेशाब करते थे। कभी कभी उनके ऊपर ही पेशाब पड़ ्जाता । जल्दी में हड़बड़ाते हुए इतने वे नाड़ा बांधकर बाहर आकर शोर मचाते -तब तक मैं बच्चों के बीच चुपके से जाकर बैठ जाता । और अपने बस्ते में से किताब ीनकालकर उस परआंखें गड़ाकर पढ़ने लगता । "पेशाब करना भी सिखाते हो ।" ंनीचे से कोई चिल्लाता पर आवाज किसीको सुनाई पड़ती, किसीको नहीं। वह आवाज सामने कुर्सी पर बैठे मास्टर को सुनाई न दे, इसके लिए हम और भी शोर -करने लगते थे । कुछ देर में सड़क पर से चिल्लाने वाला व्यक्ति जल-भुनकर चला ्जाता था ।

स्कूल में बिजली भी न थी । गमियों में हमें खूब गर्मी और सदियों में खूब सर्दी लगतो थी। ले-देकर बस्ती में एक यही तो स्कूल था। बस्ती वालों को संतोष था। ्स्कूल कैसा भी था आखिर स्कूल था। उस समय दलितों की बस्ती में स्कूल होना

अपने-अपने पिजरे / 33

32 / अपने अपने पिजरे

भी बड़ी बात थी। लोग स्कल को शिक्षा का सूरज मानते थे। बस्ती में जैसे-जैसे सुरज उगेगा-बढ़ेगा वैसे-वैसे अशिक्षा के साथ करीतियां तथा कुप्रथाएं दूर होंगी। बस्ती के लोग अपने बच्चों को पढाने-लिखाने में रुचि लेने लगे थे। पर लड़कियों को स्कल में न भेजा जाता था । उनका स्कूल भेजना खराब माना जाता था । वे घर पर ही रहती थीं और अपनी मांओं, चाचियों, भाभियों के साथ घर के काम कराती थीं। पोतड़े धोने से बच्चों को गोद में उठाये-उठाये खिलाने का कार्य अधिकतर उन्हें सौंपा जाता था।

स्कल में पढ़ने वाले सभी बच्चों के यूं नाम होते थे लेकिन सवर्ण जाति के मास्टर उन्हें उनके नाम से नहीं पुकारकर अंट-शंट नामों से बुलाया करते थे । किसी बच्चे की अगर नाक बहती हो तो उसे रैट्टल, फैफ्फल कहकर पुकारा जाता। कोई मोटा हुआ तो उसे मोट्, किसीके सिर पर बाल न हुए तो गंजा, या गंजे, आंख खराब होने पर काना, या काने, टांग खराब होने पर लंगड़ा, या लंगड़े आदि के रूप में संबोधन किया जाता था। अबे-तबे के बिना तो मास्टर बात ही न करते थे। यही नहीं, मां-बाप के नाम से भी अधिकतर बच्चों को बलाया जाता था। मां बाप के भी बिगड़े हुए नाम थे। जैसे अबे ओ सुल्लड़ के, अबे ओ कुल्लड के, अबे ओ डोया के, अबे ओ हपड़ो के, अबे ओ फिरकनी के, अबे ओ चटनी के, अबे ओ घुरसल के, अबे ओ ताड़का के, आदि-आदि। किसी बच्चे का नाम ढोल रख दिया जाता तो किसीका चोल। उन्हें घोड़ा, गधा, खच्चर, कुत्ता, बिलाऊ. उल्लू नाम से पुकारना तो आम बात होती।

पर ये नाम बिगाड़कर संबोधन करने वाले भारतीय संस्कृति के संवाहक होते और आर्य सभ्यता के पोषक। वे कहते कुछ और करते कुछ। सुबह बच्चों को पढ़ाते—हमें अहिंसा में विश्वास रखना चाहिए, किसीको बुरा या कड़वा नहीं बोलना चाहिए और थोड़ी देर बाद ही लात, घूंसे, थप्पड़ तथा डंडों से बच्चों की धुनाई भी कर डालते । उन्हें न जाने क्या-क्या बोलते । दोपहर होने से पहले बच्चों को समता, बराबरी का पाठ पढ़ाते और दोपहर बाद जब उन्हें प्यास लगती तो चुपके से अपना गिलास निकालकर नल पर जाकर पानी पी आते । बच्चों के लिए पानी है या नहीं, इसकी चिंता उन्हें नहीं होती थी।

आधी छुट्टी में सभी बच्चे अपने-अपने घर की ओर दौड़ पड़ते । उनकी मांएं रोटी, सब्जी, चटनी, प्याज, हरी मिर्च, गुड़ के साथ उनका इंतजार करती थीं। जैसा भी जिसके घर में खाने को होता, झटपट पेट में डाल लिया जाता । मैं गली में घुसते ही ताई मां से सबसे पहले सवाल करता -

"क्या बनाया है ?"

ताई मां तो बैठी होती ही मेरे इंतजार में। वह झट से सब्जी का नाम बता देती । हमारे घर आलू और मसूर की दाल अधिक बनते थे । कभी-कभी गोश्त भी बनता था। ताई मां गोश्त को गोस कहती थी। रोटी खाते हुए मैं ताई मां से बार्ते भी करता रहता था। इस बीच स्कूल की घंटी बज उठती। बा दुकान में होता। उसके कानों में घटी की आवाज पड़ती तो मुझे सुनाते हुए कह उठता-

"मौनदास, रोटटी खाकर जल्दी इस्कूल जा।"

मैं पानी पीकर स्कूल की ओर दौड़ पड़ता । स्कूल में देरी से जाने वाले बच्चों की पिटाई होती थी।

П

मां सौतेली भी होती है यह मुझे तब पता चला था जब मेरे पिता शादी कर नई मां को घर ले आये थे। बस्ती के लोग बराती बनकर गये थे पर मैं उनकी बरात में न गया था। जान-बूझकर न ले गये थे मूझे वे सब। पिता उन दिनों सरकारी नौकरी में थे। वे सुंदर थे। तंदुरुस्त थे। जवान थे। उनकी कमाऊ नौकरी थीं। वे तीन मंजिली हवेली में रहते थे। बस्ती वाले उनके रुआब के आगे नतमस्तक थे। इसलिए किसीने भी उन्हें दूसरी शादी करने से रोका नहीं था । मां के मरने के बाद अधिक इंतजार भी न किया था उन्होंने । मां के न रहने पर बड़ा मकान भायं-भायं करता था। कोने-कोने में उनकी यादें बस गई थीं। पर उन यादों का पिता के लिए अब कोई मूल्य न रह गया था। वे फिर हाड़-मांस की एक औरत चाहते थे। मेरे लिए, भाई-बहनों के लिए नहीं बल्कि अपने लिए. केवल अपने लिए।

नई मां गांव की थी। अमरगढ़ (बुलन्दशहर में) गांव था उसका। सब उसे पुरबनी कहते थे । पर मैं चाची कहता था । वह मुझे बेटा कहकर कम पुकारती थी अधिकतर मेरा नाम लेती थी। मोहनदास के बदले मौनदास कहती थी। घर में सभी मुझे इसी नाम से पुकारते थे । मां जब घर पर आई तो मुझे बतलाया गया कि यह मेरी नई मां है। मैं पहली बार सकुचाते-सकुचाते गया था उसके पास । पिता की बचकानी निशानी के रूप में पहचाना था नई मां ने मुझे । नई मां को याद दिलाया था कई बार । देखो यह सूर्यकांत का बेटा है । सूर्यकांत मेरे पिता का नाम था। पर मैं दो-चार बार ही मां के पास गया था। ताई मां मुझे अपने पास ही रखती थी। जब से पिता की शादी हुई थी, वह और भी सजग हो गई थी। उन दिनों जादू-टोने का भय भी खूब होता था।

नई मां तो सौतेली थी ही । यह डर और भी लगा रहता था कि कहीं नई मां मूझ पर कुछ कर न दे। ताई मां मुझे पहले से अधिक प्यार करने लगी थी। मेरे लिए वह बासे लड़ बैठती। बासे ही नहीं बस्ती के लोग-लुगाइयों से भी झगड़ती। मैं अकसर ताई मां की गोद में ही बैठता। वह कली पीते हुए मुझसे बात भी करती जाती थी। दिन में मुझे पीने के लिए दूध देती। जब कभी मैं नहीं पीता

34 / अपने-अपने पिजरे

अपने-अपने पिजरे / 35